## Tabellenkalkulation 5: Umsatzstatistik Pyromania

Übertrage folgende Grundtabelle in ein Excelfile und berechne die fehlenden Angaben:

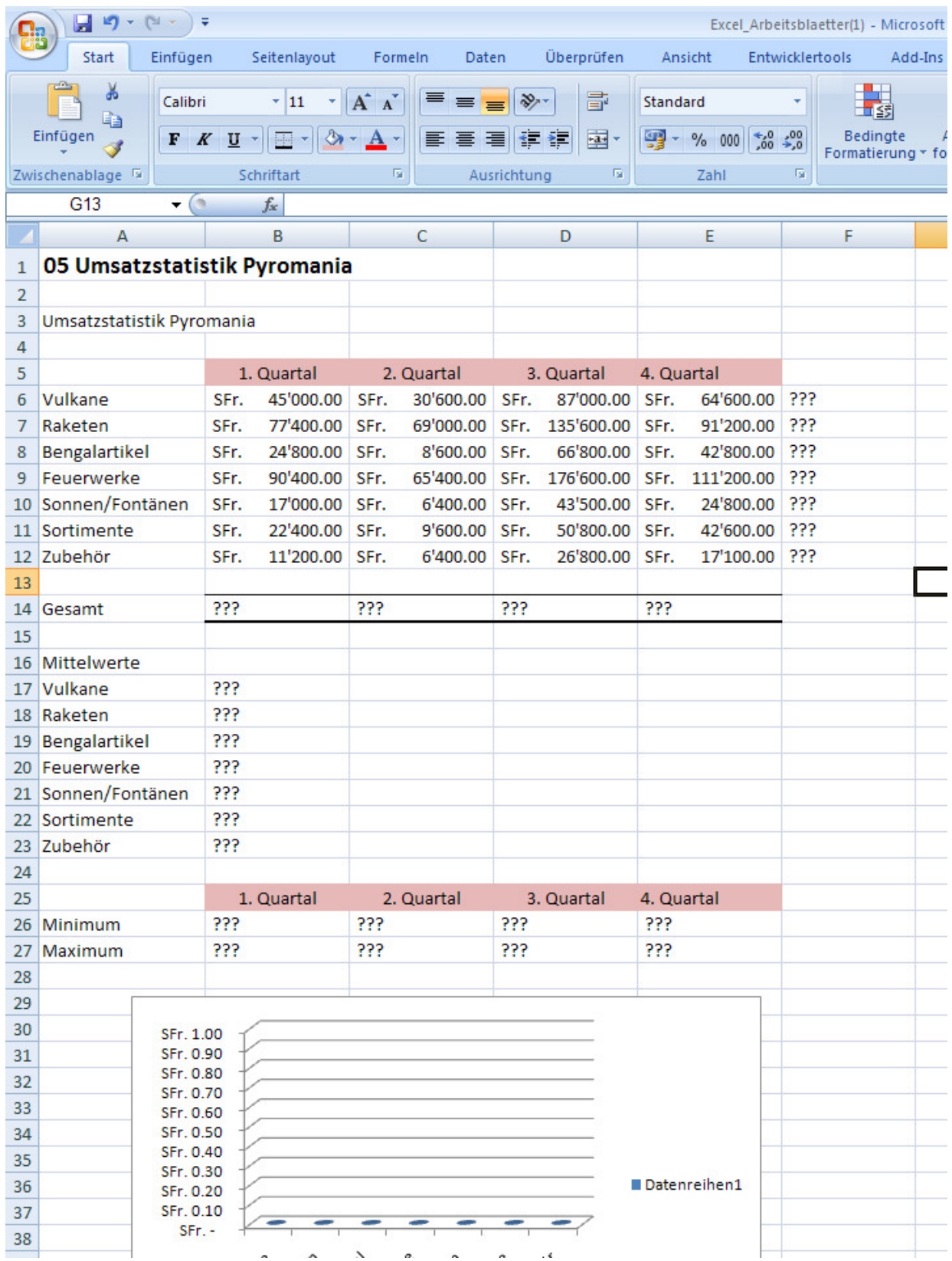